# ... CE MOIS-CI

## Atelier Jeunesse «eSport VR»

Jeudi 02 mai - 14h00 - 16h00

Viens te mesurer aux autres participants de l'atelier autour de défis sportifs, créatifs et ludiques en réalité virtuelle ! Qui sera sacré Champion ?

## Je maintiens mes appareils à jour : 100% Pratique !

Jeudi 16 mai - 14h30 - 16h30

Il est important de maintenir son ordinateur, sa tablette ou son smartphone à jour pour profiter des dernières versions et fonctionnalités mais aussi pour la sécurité ! Dans cet atelier, nous ferons le tour ensemble de différents appareils pour bien comprendre comment les maintenir à jour.

## Atelier Jeunesse «Passage à niveau avec Arduino»

Mercredi 22 mai - 14h00 - 16h00

A l'aide d'une maquette et grâce à la carte "Arduino" crée ton propre passage à niveau ! Barrière automatique, signaux lumineux, ... découvre la programmation scratch en t'amusant.

### Explorateur de fichiers & transfert de données ... suite : 100% Pratique !

Jeudi 23 mai - 14h30 - 16h30

Dossiers, fichiers, stockage, rangement, sauvegarde, transferts ... vous avez été nombreux et nombreuses le mois dernier à suivre les exercices pratiques sur l'explorateur de fichiers. Continuons les travaux pratiques sur une 2ème séance afin de bien maîtriser l'arborescence de votre ordinateur pour pouvoir créer, supprimer, déplacer, transférer des fichiers et dossiers.

### Comment adhérer?

Coût: 10 €.

Adhésion sur place valable un an. Aucun frais d'inscription. Aucun document nécessaire. Vous pouvez adhérer tout au long de l'année. L'adhésion vous donne l'accès à tous les services que nous proposons — accès libre, ateliers, conseils. Nos ateliers, hors accès libre, se font sur réservation.

> **Contact** Tel : 04 42 27 25 95 / 07 62 62 65 01 Mail : maison.numerique@gmail.com Site internet : maison-numerique.net Réseaux sociaux : @maison.numerique

### Comment venir ?

*1, Place Victor Schoelcher, Le Patio,13 090 Aix-en-Provence*

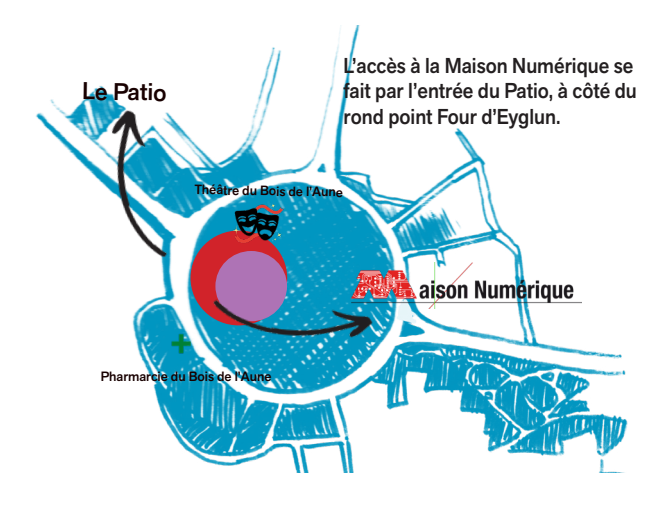

### En voiture:

*Autoroute A51 sortie Jas de Bouffan - Parking facile*

### En Bus :

- *Aix en Bus lignes 8, 9 - Arrêts : Four d'Eyglun ou Bois de l'Aune - Aixpress Ligne A et Cartreize ligne 49 - Arrêt: Thermidor*

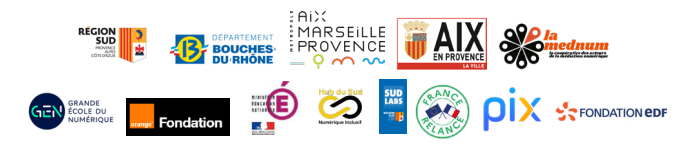

# **Ne p as jeter sur la v oie publ qi ue**

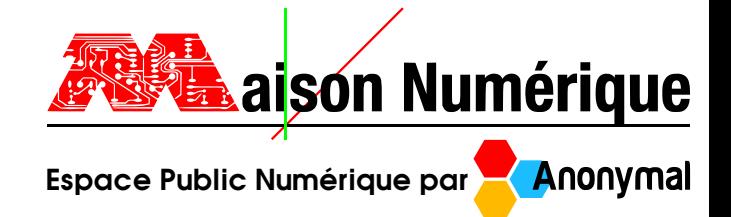

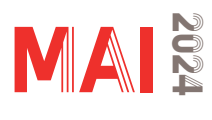

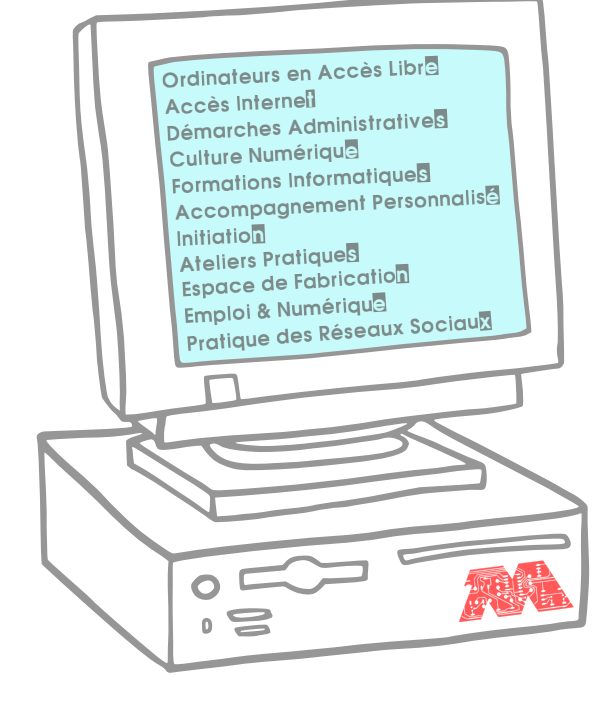

# Programme

La Maison Numérique est un EPN (Espace Public Numérique) régi par l'association Anonymal.

Lieu de médiation, d'expérimentation et de fabrication grâce à son fablab pédagogique, l'association a pour objectif de mettre à la portée de tous, les nouvelles technologies de l'information et de la communication.

## Accès LIBRE

Les adhérents bénéficient d'un accès aux ordinateurs, à une connexion internet et aux imprimantes. Ils peuvent également profiter d'un accompagnement numérique personnalisé, uniquement le matin et sur

rendez-vous.

L'utilisation d'un ordinateur personnel est accepté.

# Ateliers JEUNESSE

### *L'après-midi*

Tous les mois, retrouve nos Labos Créa avec des ateliers créatifs et ludiques !

## Ateliers ADULTE

Ces ateliers s'organisent autour de thématiques : Informatique, bureautique, internet, emploi, démarches administratives, usage de tablette et smartphone, enjeux numériques, création numérique...

Notre programmation s'adapte aux besoins des adhérents.

## Espace FABRICATION

La Maison Numérique vous propose 2 rendez-vous mensuels autour des machines-outils de son FabLab :

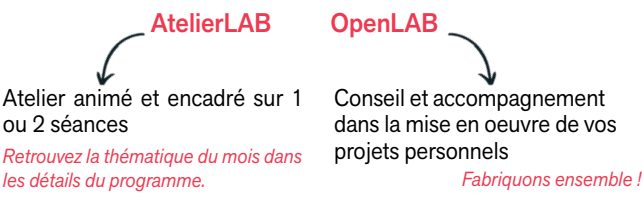

## $M_A$  2024  $*$   $*$   $PND =$  Parcours Numérique Débutant

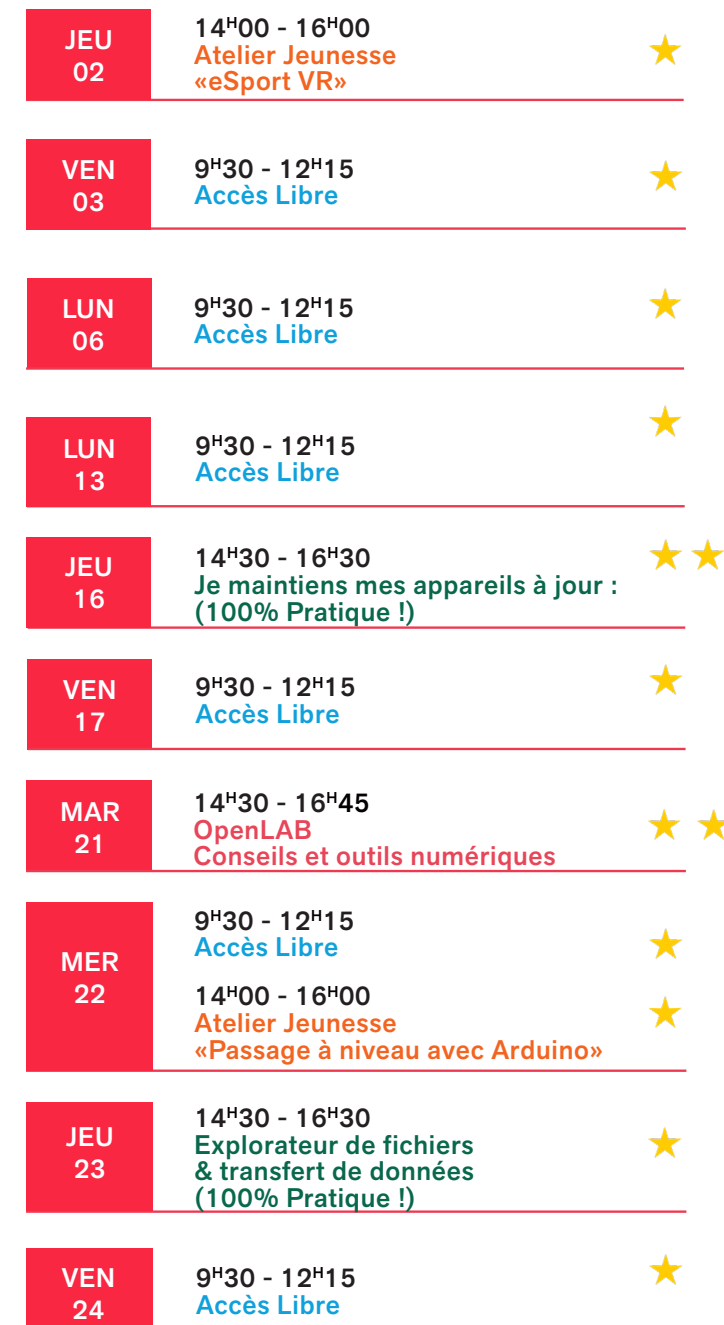

Niveau débutant **Niveau intermédiaire** 

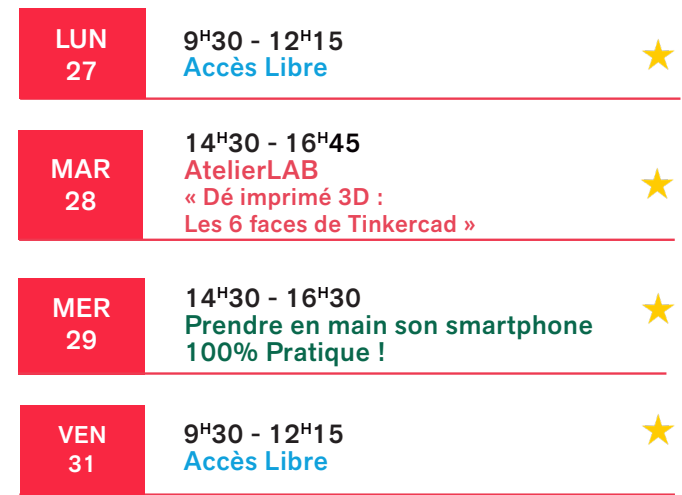

# ... CE MOIS-CI

## AtelierLAB Adulte «Dé imprimé 3D : Les 6 Faces de Tinkercad»

Mardi 28 mai - 14h00 - 16h45

Exploration des principales fonctions du logiciel en ligne de Conception Assistée par Ordinateur TinkerCad ! Création d'un dé à 6 faces et Impression 3D filaire.

Tinkercad (InkScape) > Impression 3D Filaire

Sur inscription dans la limite des places disponibles

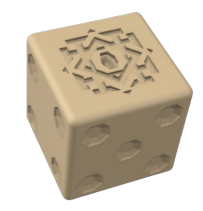